# SESSION 11.1 Data Entry Checks

First TUFMAN Training Workshop (TTW-1) 3-7 December 2012 SPC, Noumea, New Caledonia

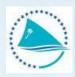

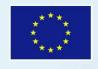

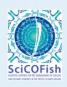

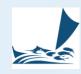

#### **Presentation outline**

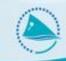

- What types of data entry errors can occur?
- Trapping data entry errors
- Some data entry checks in TUFMAN
- The species range table in TUFMAN
- The 'limits' table in TUFMAN
- Logsheet check totals
- Vessel trip track plot

# What types of data entry errors can occur

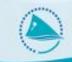

There are many ways data can be entered incorrectly, e.g.:

- Transposition errors:
  - Same characters, e.g. 112 entered as 121
- Transcription errors:
  - Not entered the same as on the form, e.g. 112 entered as 122.
- Data not entered, e.g. May have skipped entry of a set or species catch
- Duplicate data data entered more than once
- Recording errors so the values on the original form are wrong
- Formatting errors e.g. Dates, 10/11/12 means something different in US vs non-US countries

## Trapping data entry errors

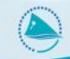

- Restrict to a range of values where possible, for example:
  - Catch in numbers will never be negative, and should not exceed a maximum value
  - Dates may not be allowable in the future (e.g. logsheet sets)
  - Set dates should be within the departure and return dates of a trip
  - Average weight of a single fish could be limited with a minimum and maximum
- Only allow certain characters to be entered if possible e.g. if a number is being entered then you should only be allowed to enter a number, not letters.
- Remove ambiguity by using formatting e.g. dates are formatted to '10-Nov-2012' format, so if you enter as 10/11/12 you can see that the date has been interpreted correctly
- Use format 'masks' if possible for example the entry of positions are restricted to strict entry formats for the lat and lon.
- Use other data to verify what has been entered, e.g. the previous set, other dates (e.g. first logdate must be between departure and return dates)

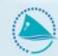

#### Logsheet data checks

- Trips
  - Dates in proper order (e.g. depart\_date < return\_date etc.)</li>
  - Dates don't overlap with another trip for the vessel
  - Departure date to first logsheet date check, should be less than a certain value
  - Last log date to return date check, should be less than a certain value
  - Trip Length check

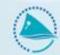

#### Logsheet Sets

- Set dates within trip dates
- No overlap with another set within a certain time period (gear dependent)
- Set distance limits check (distance between 2 sets should not exceed a certain speed that it would take to travel that far within the time between the 2 sets).
   Will give a warning if it is too high but allow the data to be saved.
- Number of hooks limit check
- Hooks between float limits check
- Time <24 hours, minutes < 60 (e.g. 25:65 not allowed)</li>
- Latitude > 90 not allowed, minutes must be < 60 (e.g. 9100N, 7961W not allowed)</li>

Longitude > 180 not allowed, minutes must be < 60 (e.g. 18100W, 17961W not</li>

allowed)

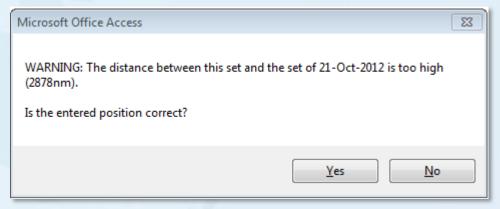

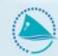

#### Logsheet catch

- Species range checks Numbers and weights of fish by species less than a defined limit for that species
- average weights, catch by weights checks must be within pre-defined limits for the species
- Only 1 row per species per set

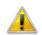

A record for this species already exists for this set. Enter only  ${\bf 1}$  record for each species.

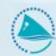

#### Licensing

- License start date must be within the dates of the agreement reporting period
- License dates mustn't overlap with another license for the same vessel
- License number should be unique

#### **Vessel details:**

- IRCS must not contain non-alphanumeric characters
- Vessel name should be unique
- Registration number should be unique

# TITLE

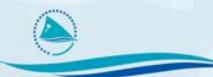

- Heading
  - Etc (look at TDW-6 presentations)

## The Species Range Table

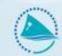

For range checking of numbers and weights of species

|   | Species ranges for selected gear |                                             |        |        |        |        |           |           |            |            |  |  |  |
|---|----------------------------------|---------------------------------------------|--------|--------|--------|--------|-----------|-----------|------------|------------|--|--|--|
|   | Select Gea                       | Select Gear Type Longline   ▼               |        |        |        |        |           |           | Sort by Sp | ecies name |  |  |  |
|   | Species code                     | Species Name                                | Min No | Max No | Min Wt | Max Wt | Min Av Wt | Max Av Wt | Min Len    | Max Len    |  |  |  |
| • | ALB                              | ALBACORE                                    | 0      | 2500   | 4      | 6500   | 1         | 80        | 20         | 136        |  |  |  |
|   | BAR                              | BARRACUDAS                                  | 0      | 30     | 0      | 100    | 0         | 0         | 20         | 200        |  |  |  |
|   | BET                              | BIGEYE                                      | 0      | 300    | 5      | 4500   | 2         | 500       | 20         | 500        |  |  |  |
|   | BFT                              | NORTHERN BLUEFIN                            | 0      | 20     | 10     | 250    | 20        | 250       | 40         | 300        |  |  |  |
|   | BIL                              | MARLINS, SAILFISHES, SPEARFISHES (UNIDENTIF | 0      | 20     | 0      | 200    | 10        | 300       | 50         | 400        |  |  |  |
|   | BLM                              | BLACK MARLIN                                | 0      | 30     | 10     | 600    | 9         | 300       | 50         | 400        |  |  |  |

- Min No –the minimum number of fish allowed in a set
- Max No the maximum number of fish allowed in a set
- Min Wt –the minimum weight of fish (kg) allowed in a set
- Max Wt the maximum weight of fish (kg) allowed in a set
- Min Av Wt —the minimum average weight of fish (kg) allowed in a set. Average
  weight is calculated by dividing catch in weight by catch in numbers
- Max Av Wt the maximum average weight of fish (kg) allowed in a set
- Min Len The minimum length (cm) for port sampling
- Max Len The maximum length (cm) for port sampling

## The Species Range Table

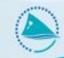

Used during logsheet and port sampling data entry

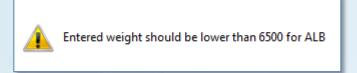

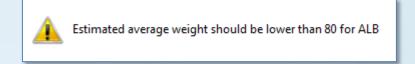

- Values 'local' to your country and can be changed
- Table is editable in TUFMAN but take care changing it
- The species in the list is a small list, but others can be added, and other gears can be added

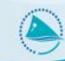

 Used to contain range values to check a number of types of data

| gear   | Variable                   | Descriptor                                                                 | Min_Error | Min_Warning | Max_Warning | Max_Error |
|--------|----------------------------|----------------------------------------------------------------------------|-----------|-------------|-------------|-----------|
| L      | hooks_n                    | Number of hooks                                                            | 150       |             |             | 6000      |
| L      | Hooks_Btn_floats           | Hooks between floats                                                       | 4         | 0           | 0           | 50        |
| L      | Trip_Length                | Trip length                                                                | 0         | 0           | 60          | 360       |
| L      | Depart_to_Log              | Number of days between departure and first log date Number of days between | 0         | 0           | 3           | 40        |
| L      | Log_to_Return              | the last log date and return to port                                       | 0         | 0           | 3           | 40        |
| L      | Settime                    | Number of hours between sets                                               | 0         | 15          | 0           | 0         |
| L<br>S | SetDistance                | Distance between consecutive sets                                          | 0         | 0           | 0           |           |
| S      | Trip_Length  Depart_to_Log | Trip length  Number of days between departure and first log date           | 0         | 0           | 365         | 0         |
| S      | Log_to_Return              | Number of days between<br>the last log date and return<br>to port          | 0         | 0           | 3           | 0         |
| S      | Settime                    | Number of hours between sets                                               | 0         | 0           | 0           | 0         |
| S      | SetDistance                | Distance between consecutive sets  Number of days between                  | 0         | 0           | 0           | 360       |
| S      | Return_to_Sample           | return date to sample date                                                 | 0         | 0           | 7           | 0         |
|        | Houre Comp                 | Number of hours taken to                                                   |           | ^           | ^           | 140       |

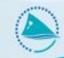

- TUFMAN checks this table and compares the entered value to the min and max warning and error values, e.g.
  - Trip length > 60 but less than 360

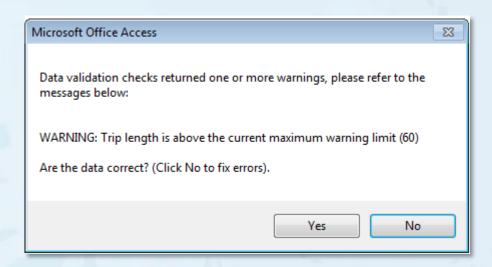

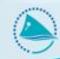

 First logdate > 40 days after date of departure (error so must change the values)

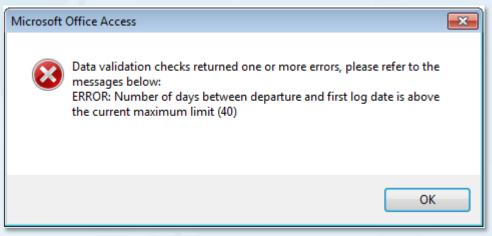

A combination of 2 warnings:

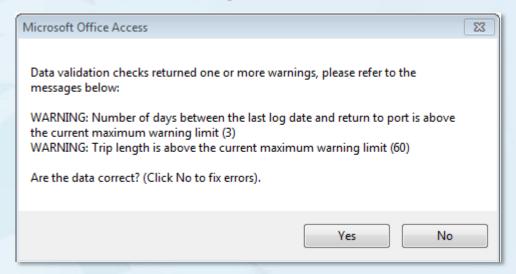

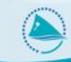

- Max and min warning and error values derived from regional database
- Error limits represent values almost never seen
- Warning values are valid but not common
- Set by SPC, same for all users of TUFMAN
- Can be changed if required
- Future versions of this table will be by fleet (e.g. Country and flag), not just by gear

#### **Logsheet Check Totals**

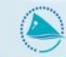

- Checked immediately after logsheet entry, or change in catch
- Excellent method of checking correct entry of numbers
- Total of each species column is verified

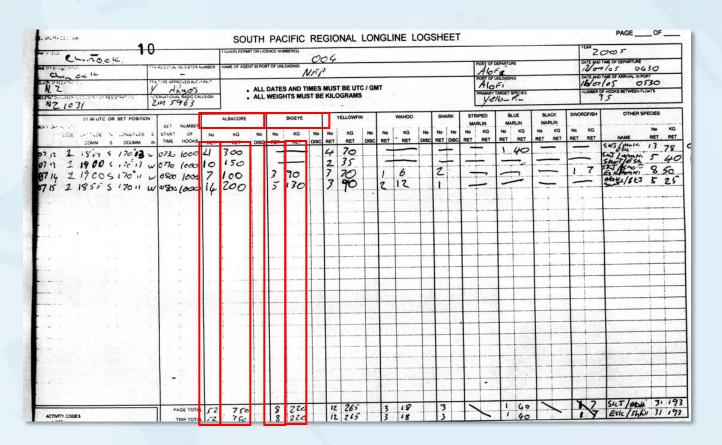

## **Logsheet Check Totals**

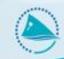

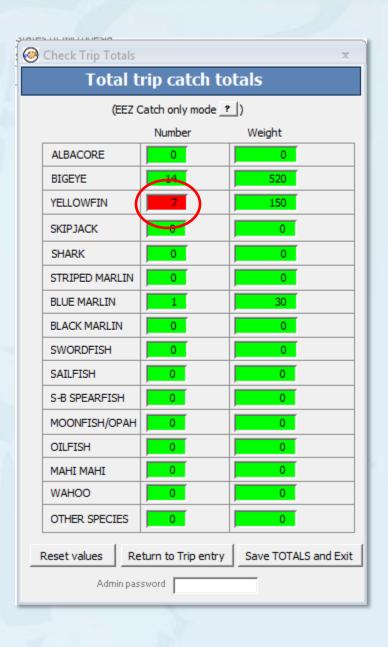

# **Vessel Trip Track Plot**

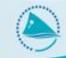

- Old feature but now available from logsheet details, and logsheet summary forms.
- Can visually verify positions immediately after logsheet entry

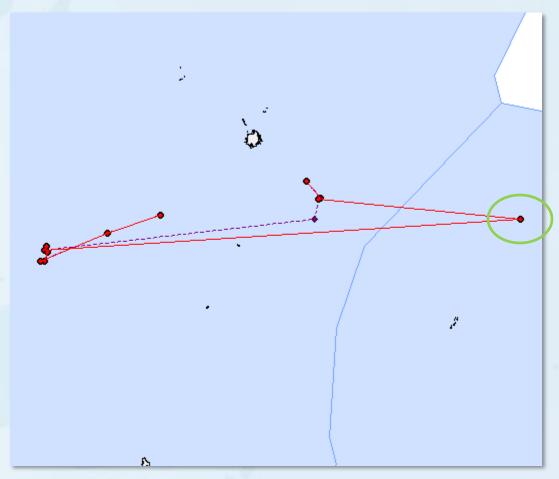

#### **Vessel Trip Track Plot**

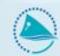

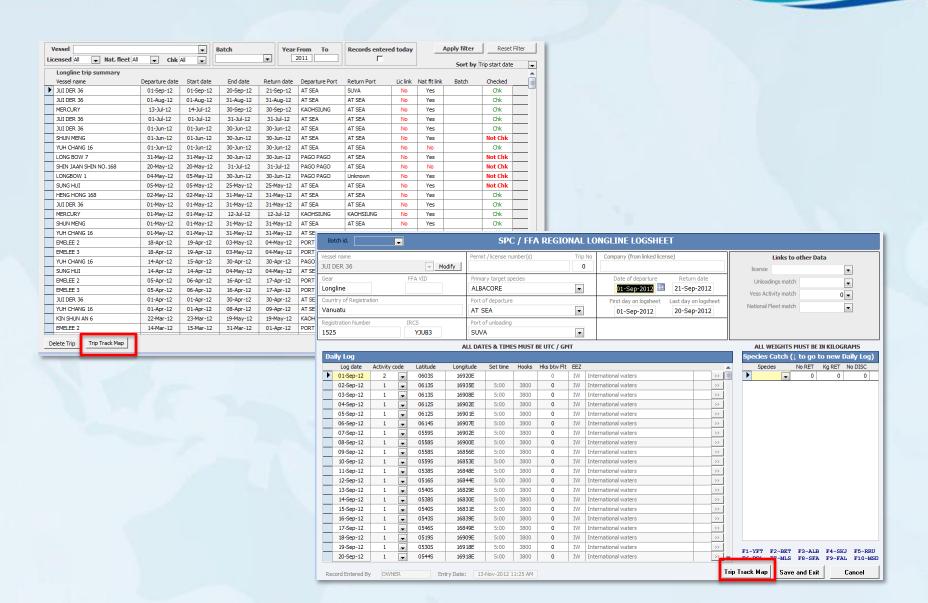

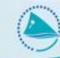

END